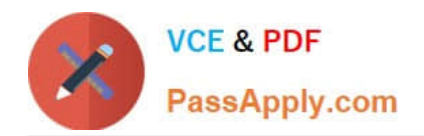

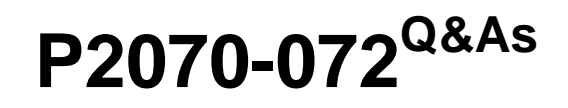

IBM Content Collector Technical Mastery Test v1

# **Pass IBM P2070-072 Exam with 100% Guarantee**

Free Download Real Questions & Answers **PDF** and **VCE** file from:

**https://www.passapply.com/p2070-072.html**

100% Passing Guarantee 100% Money Back Assurance

Following Questions and Answers are all new published by IBM Official Exam Center

**C** Instant Download After Purchase

**83 100% Money Back Guarantee** 

365 Days Free Update

800,000+ Satisfied Customers

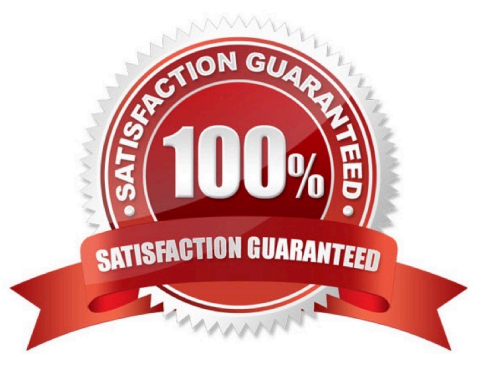

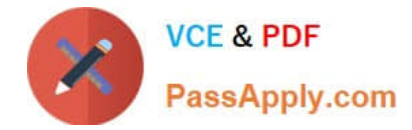

## **QUESTION 1**

When configuring a task in the Configuration Manager, where is the task route displayed?

- A. In the design pane
- B. In the configuration pane
- C. In the explore pane
- D. In the task route pane

Correct Answer: A

### **QUESTION 2**

What function does the decision point perform in a task route?

- A. A rule container
- B. Conditionally processes documents
- C. Enables post processing
- D. Initiates a task route
- Correct Answer: B

### **QUESTION 3**

Where is the ICC configuration information stored?

- A. In the repository
- B. In the Configuration Manager
- C. In the local file system
- D. In a database
- Correct Answer: D

#### **QUESTION 4**

As of ICC 2.1.1, which application does not support viewing of archived email?

- A. Outlook
- B. Notes

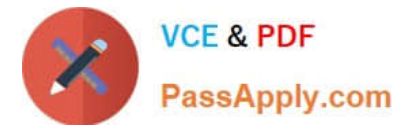

- C. P8 Workplace
- D. P8 Workplace XT

Correct Answer: C

## **QUESTION 5**

If a user restores an email that has been stubbed by ICC, it will be restubbed when?

- A. Immediately after the user views the email
- B. After the period of time specified in the stubbing lifecycle
- C. After 7 days
- D. Never
- Correct Answer: B

[Latest P2070-072 Dumps](https://www.passapply.com/p2070-072.html) [P2070-072 PDF Dumps](https://www.passapply.com/p2070-072.html) [P2070-072 Study Guide](https://www.passapply.com/p2070-072.html)